#### ПРОДОЛЖИ ЛОГИЧЕСКУЮ ЦЕПОЧКУ

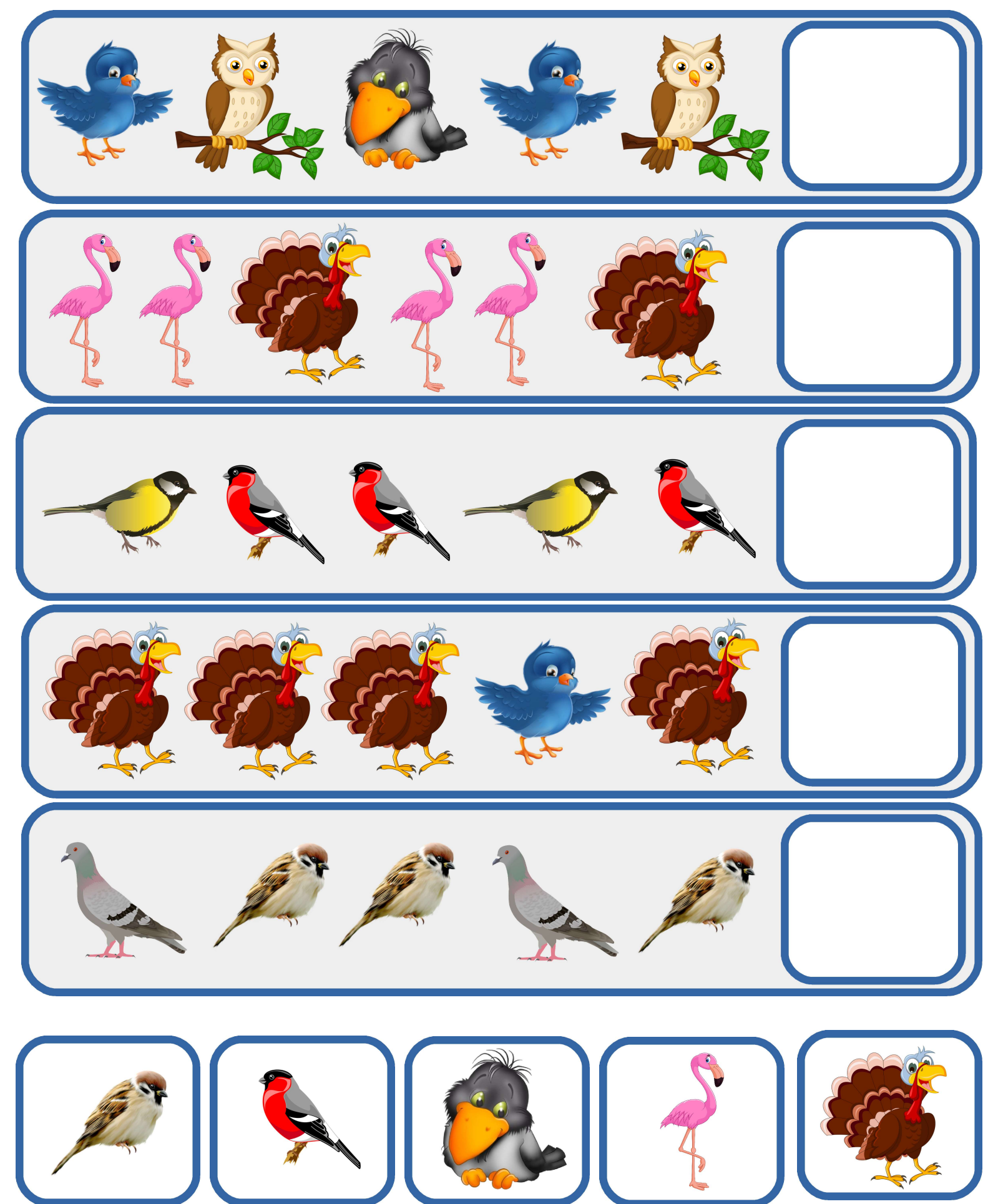

# НАЙДИ ЛИШНЮЮ КАРТИНКУ

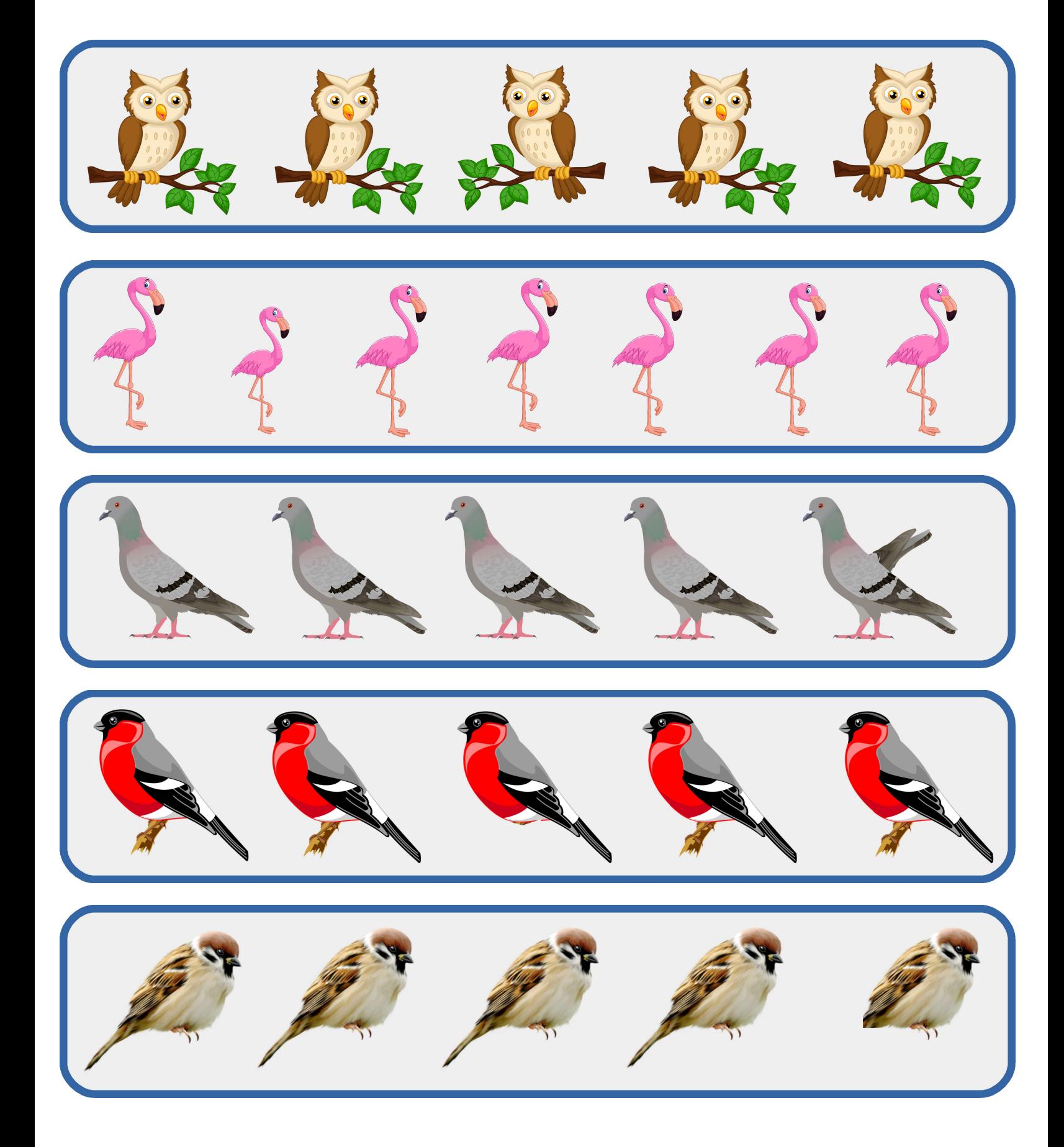

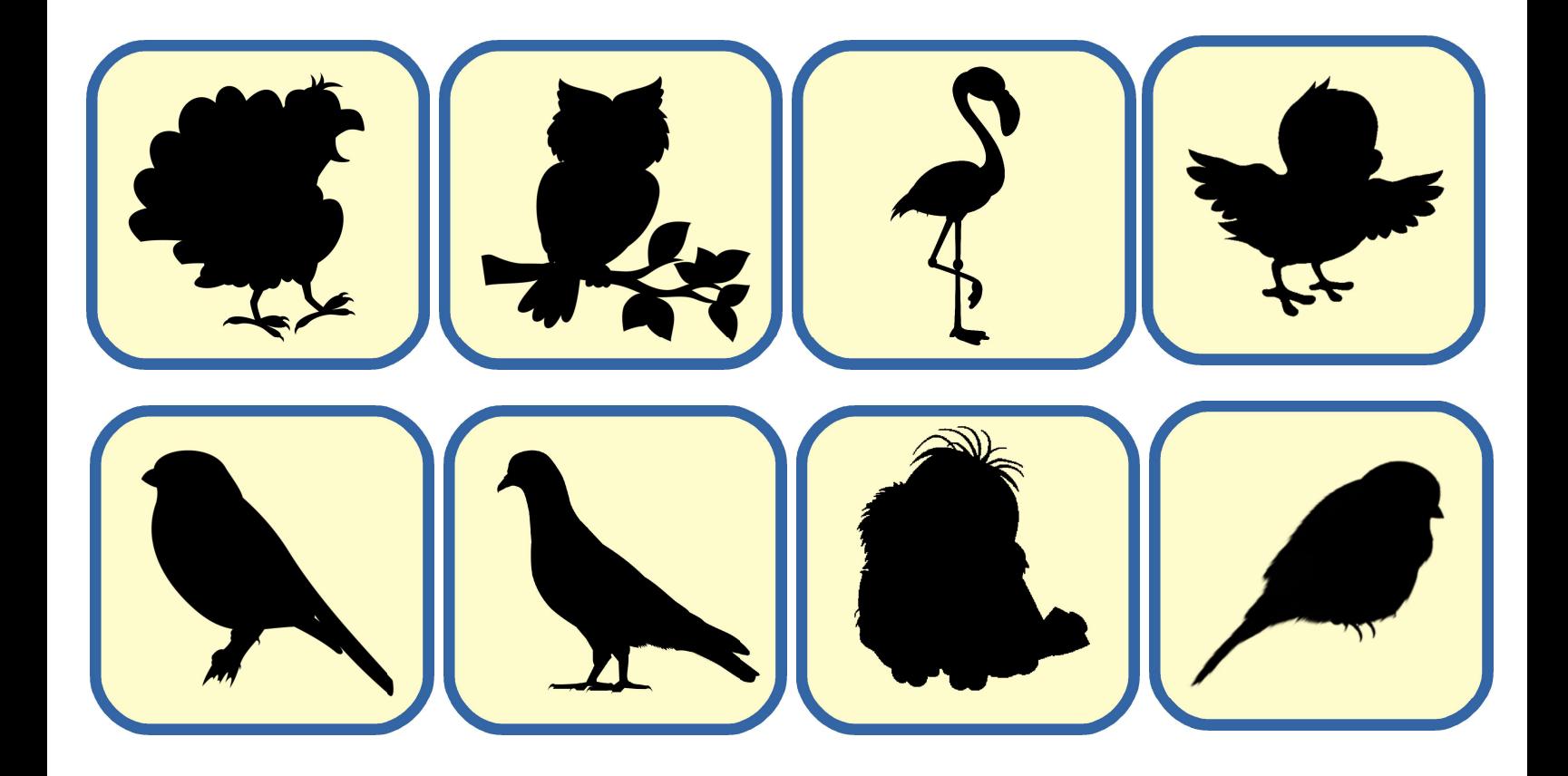

**Contract** 

**The Common** 

**Contract Contract** 

 $\mathcal{L}_{\mathcal{A}}$ **COL The Co College Contract**  $\sim$ 

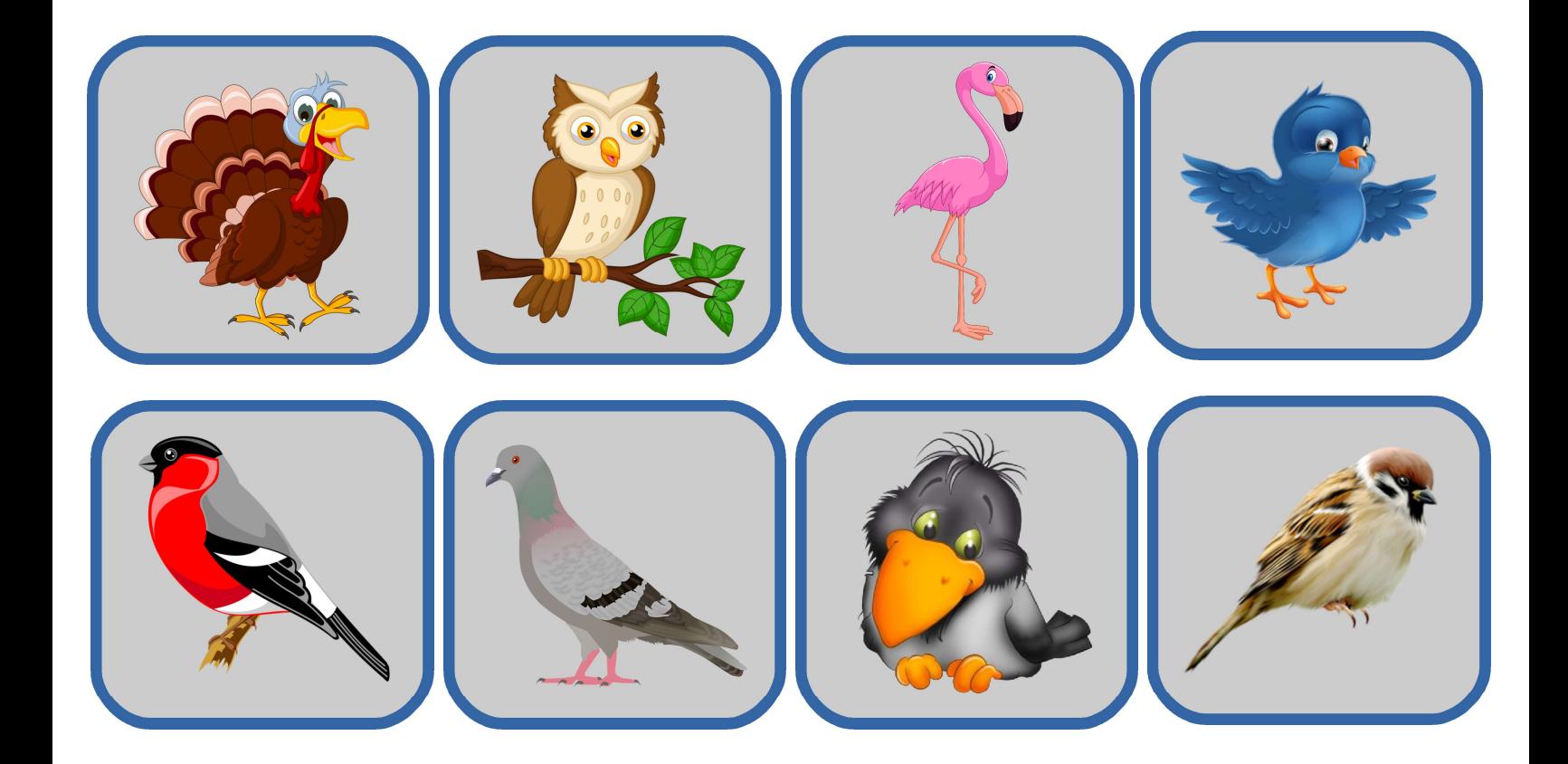

**The State** 

 $\mathcal{L}^{\mathcal{L}}$ **College College Contract**  $\mathcal{L}_{\text{max}}$  $\mathcal{L}_{\mathcal{A}}$ 

**The Committee of the Committee** 

 $\mathcal{L}_{\mathcal{A}}$ **The Co** m **The Co**  $\sim$  $\mathcal{L}^{\text{max}}$  $\mathcal{L}^{\text{max}}$ **The Co The Co The Co The Co College College**  $\mathcal{L}_{\mathcal{A}}$  $\mathcal{L}_{\mathcal{A}}$ 

#### ПРОДОЛЖИ ЛОГИЧЕСКУЮ ЦЕПОЧКУ

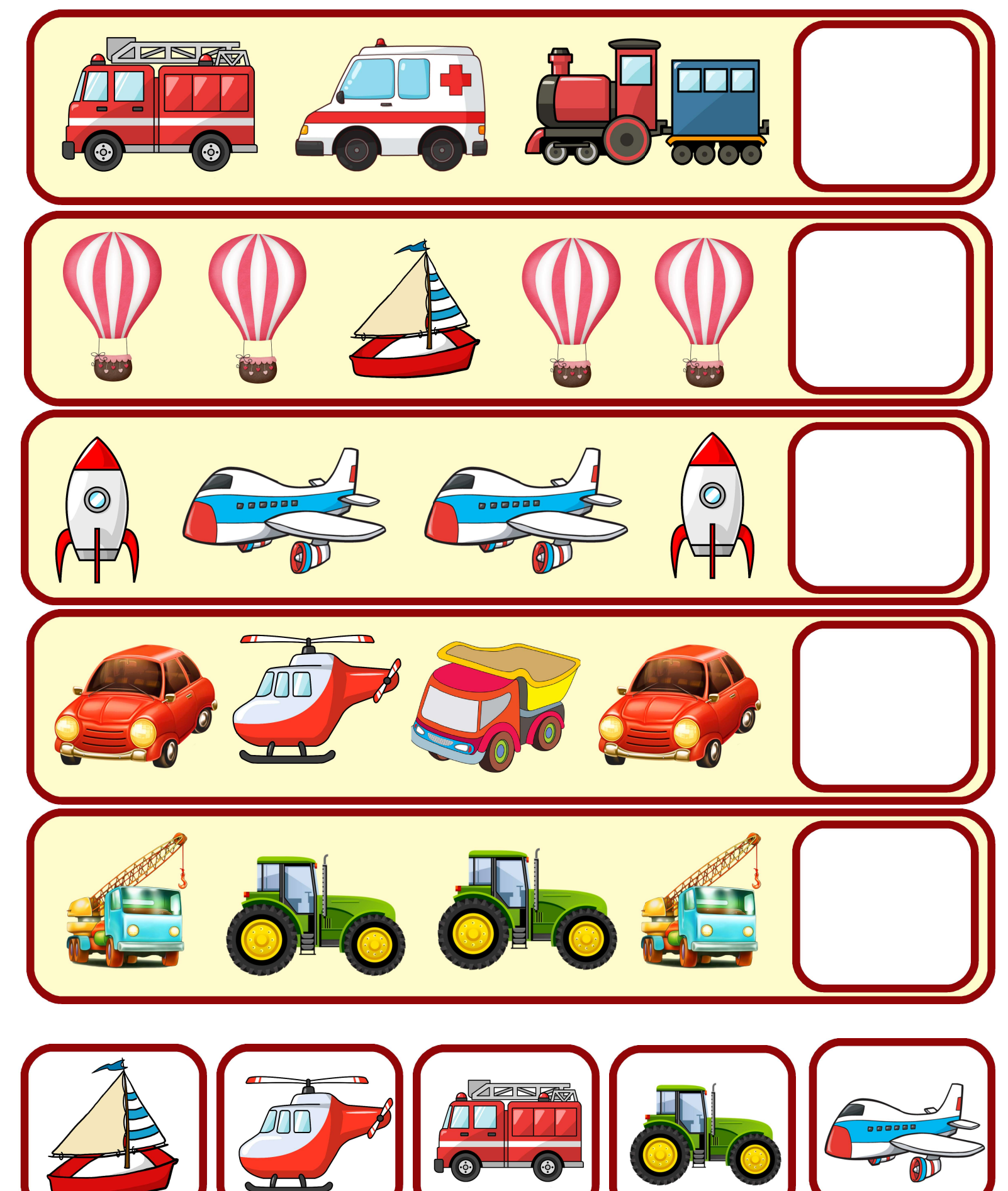

## НАЙДИ ЛИШНЮЮ КАРТИНКУ

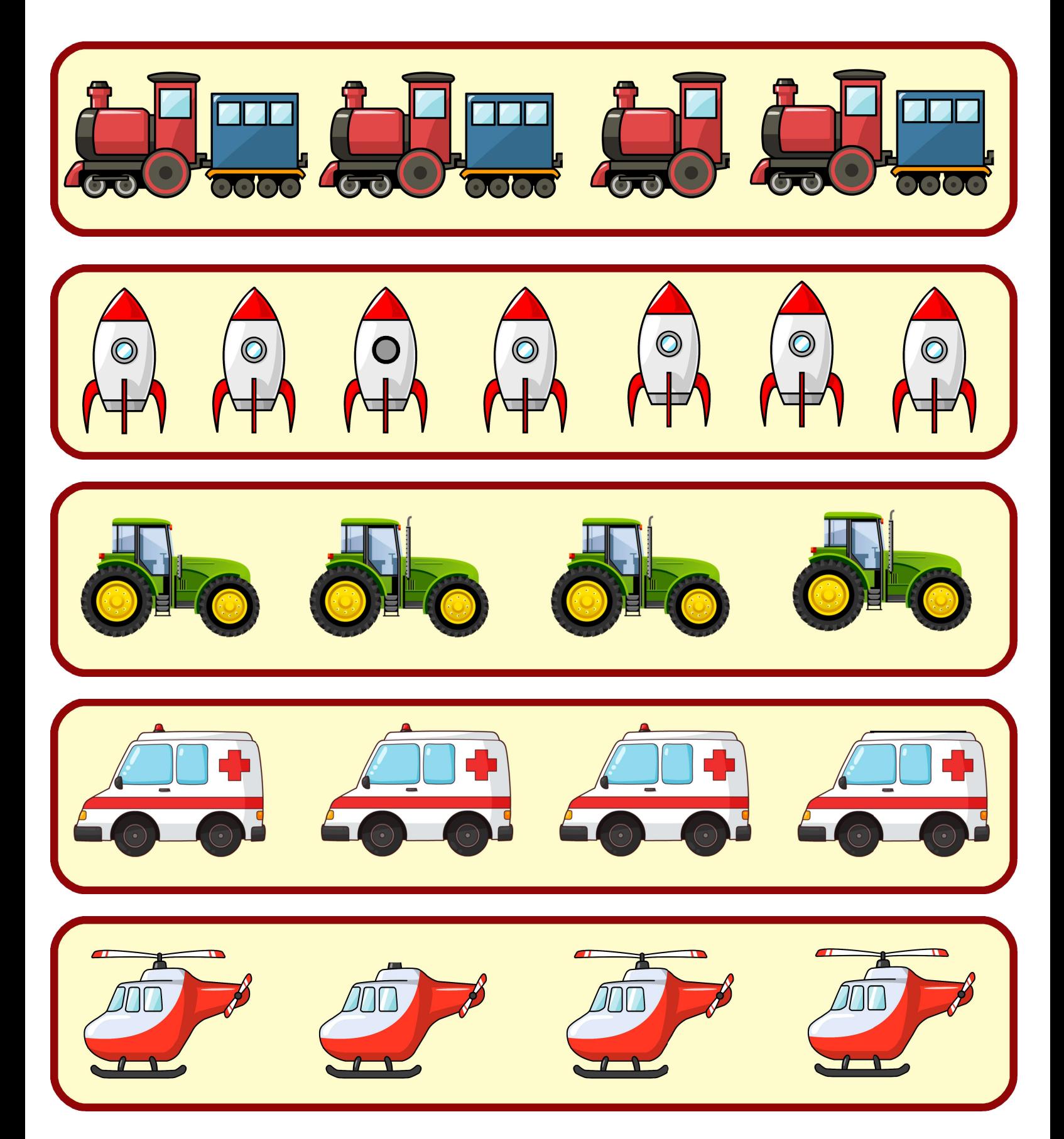

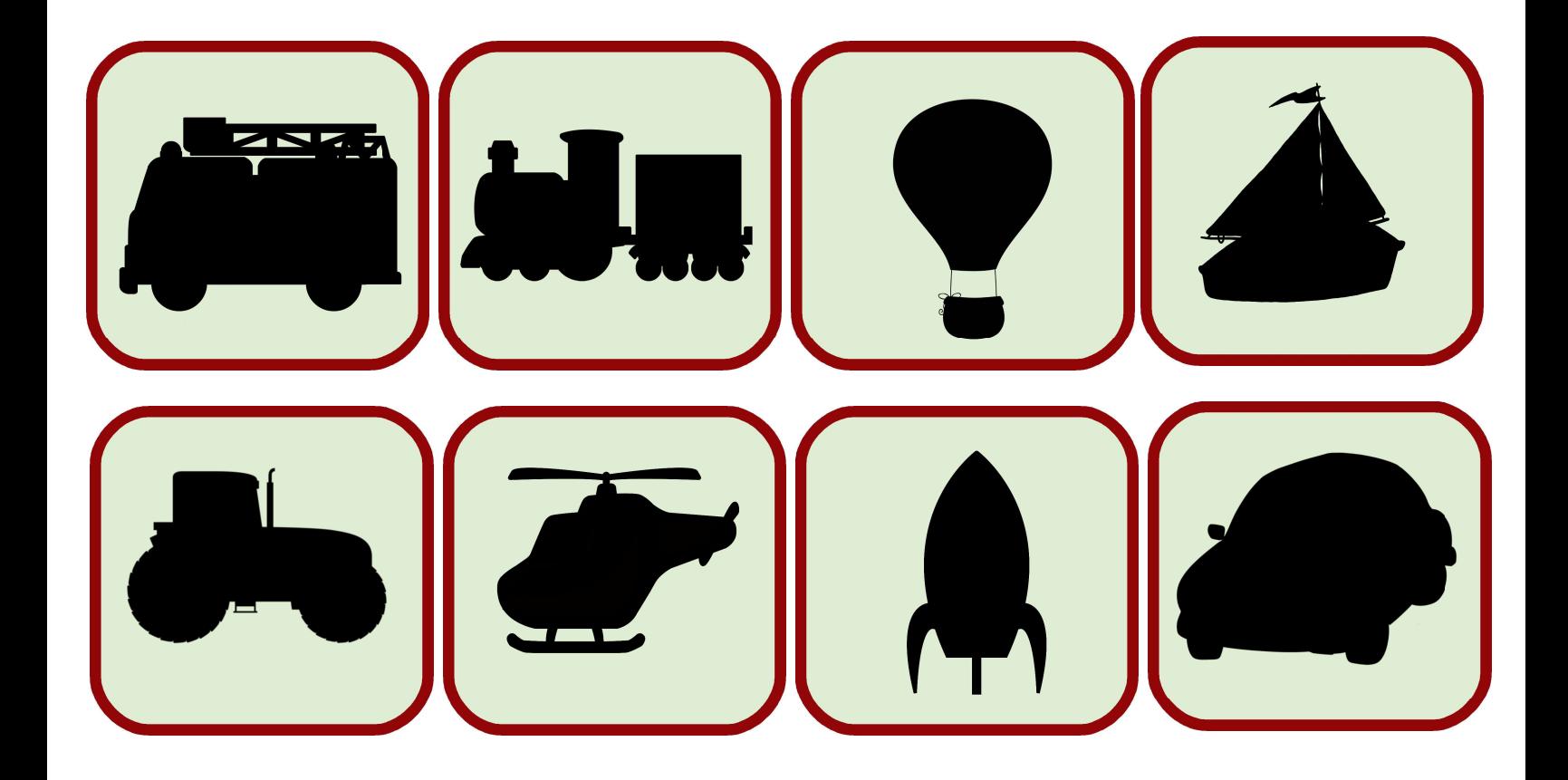

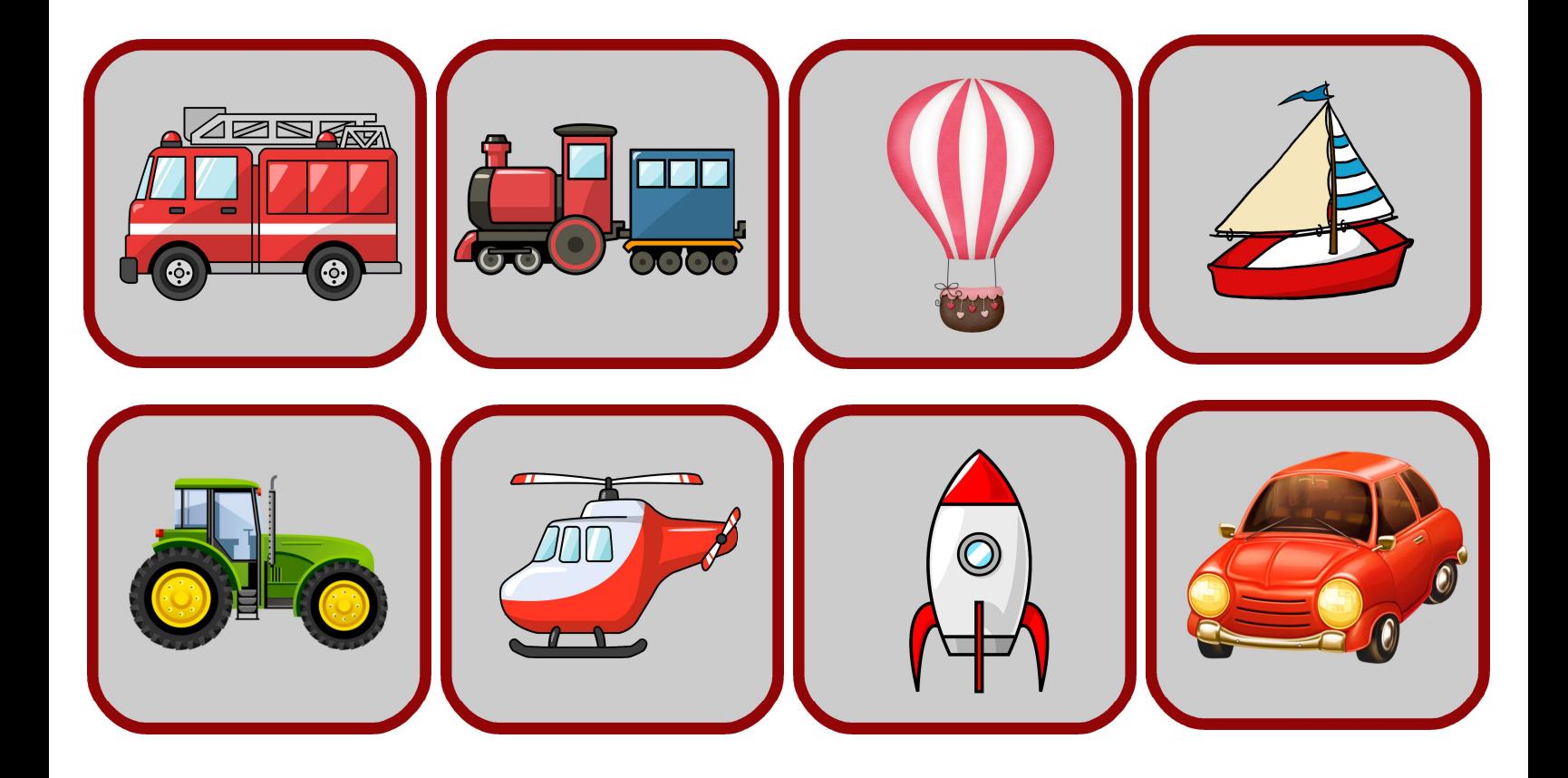

**The Co Contract**  $\mathcal{L}_{\mathcal{A}}$ **College The Co**  **College College Contract Contract COL COL**  L.

**The Co** 

**College The Co Contract**  $\mathcal{L}_{\mathcal{A}}$  $\mathcal{L}^{\mathcal{L}}$  $\sim$  $\mathcal{L}_{\mathcal{A}}$ **The State** 

### ПРОДОЛЖИ ЛОГИЧЕСКУЮ ЦЕПОЧКУ

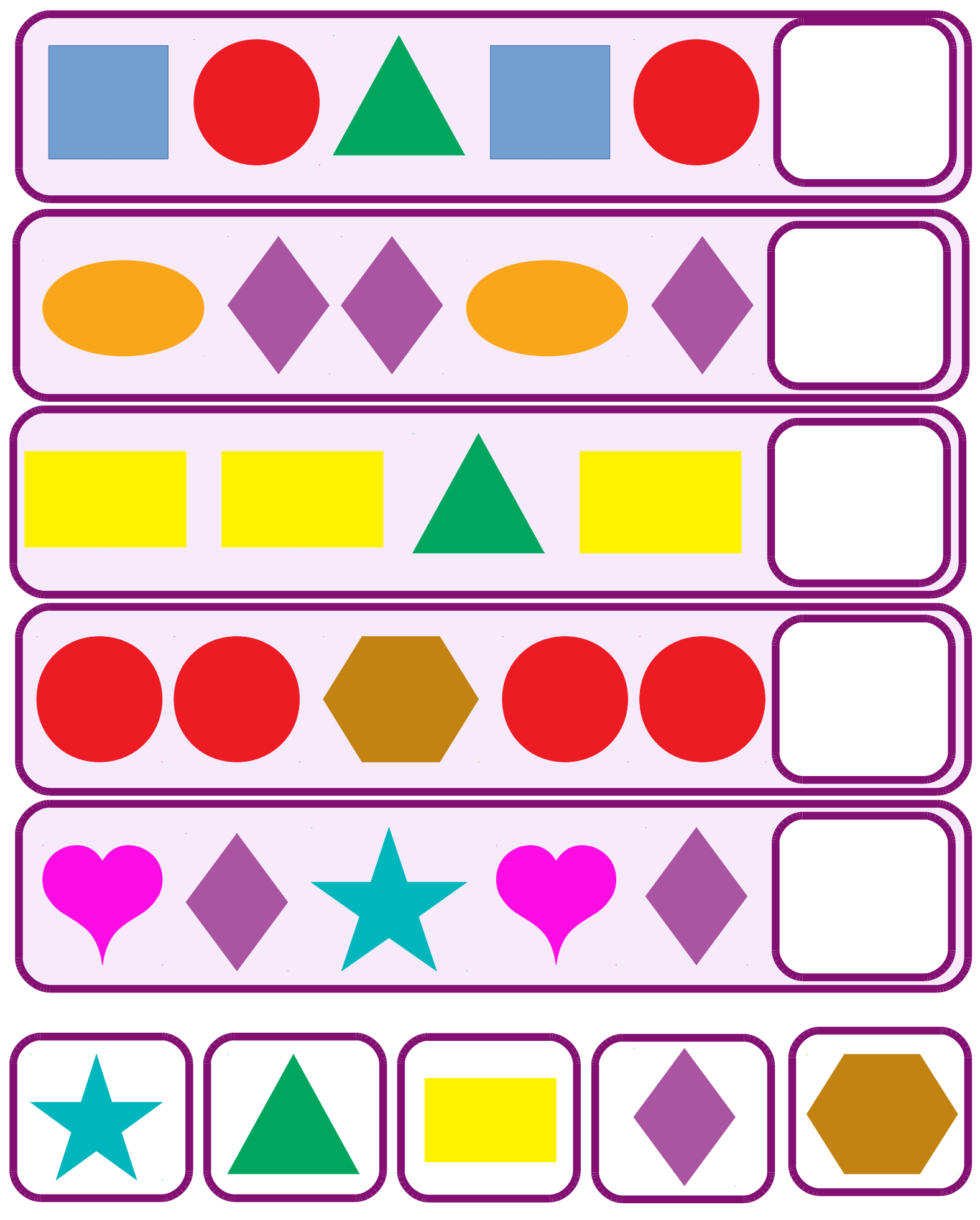

# НАЙДИ ЛИШНЮЮ КАРТИНКУ

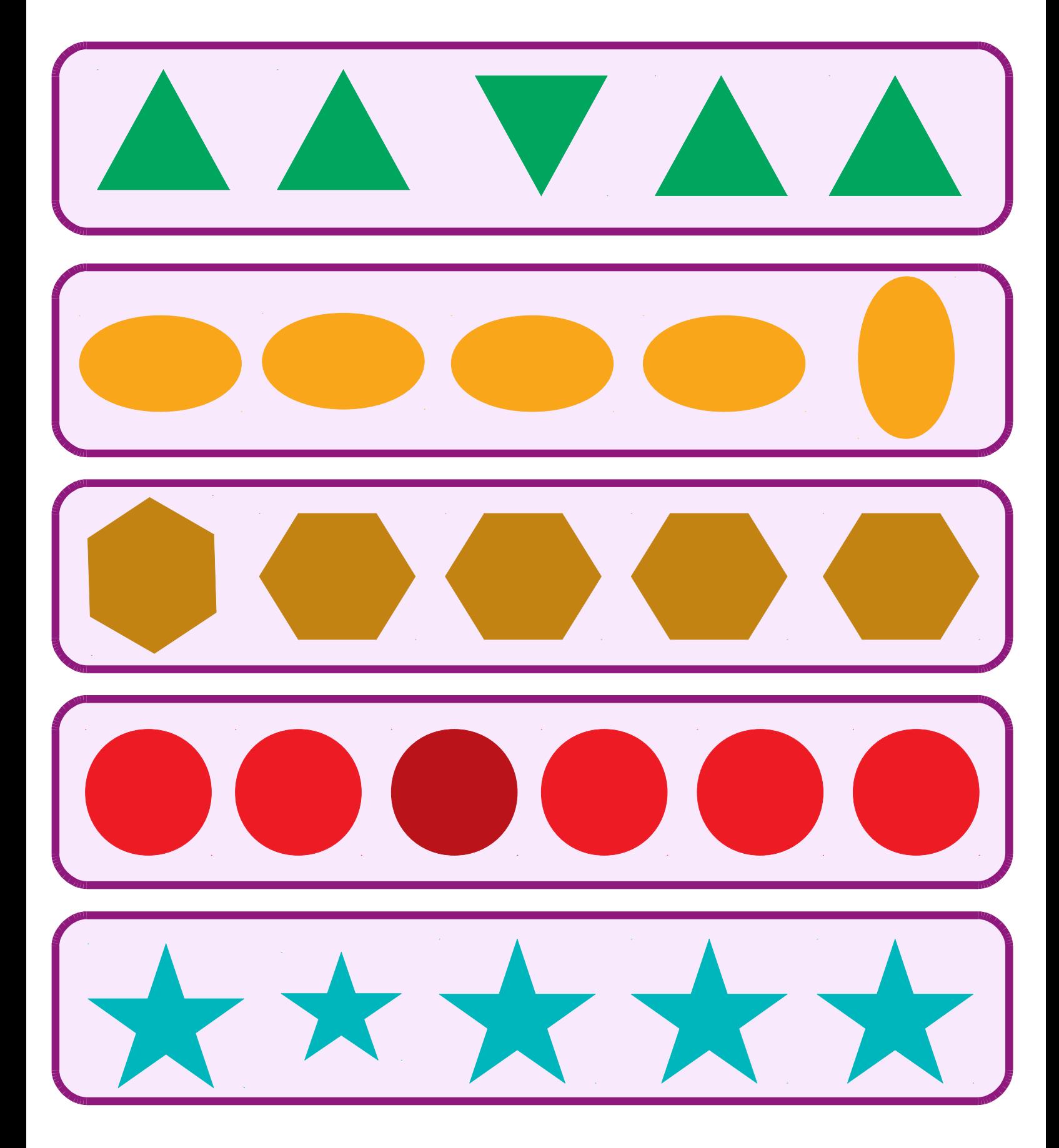

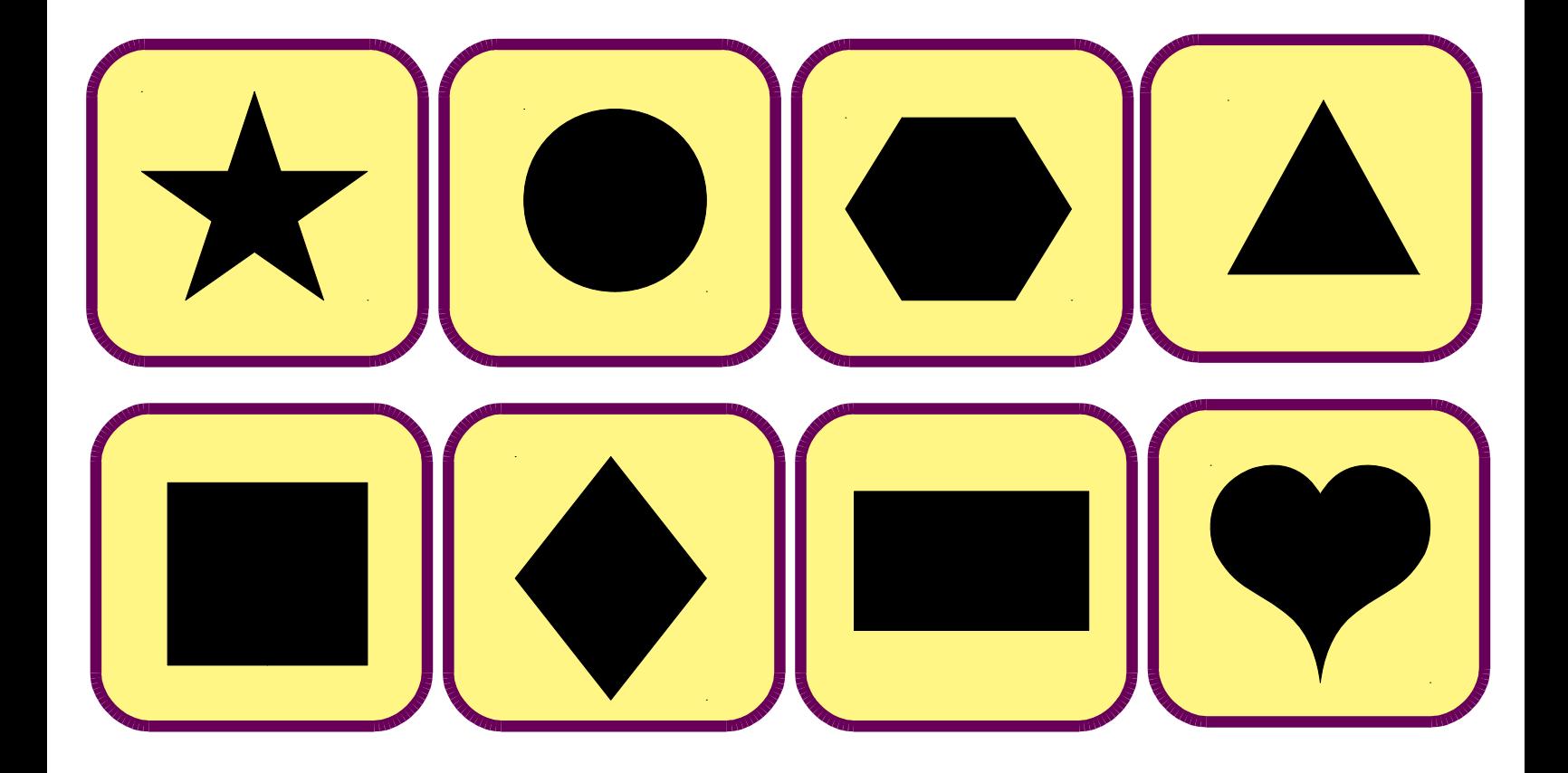

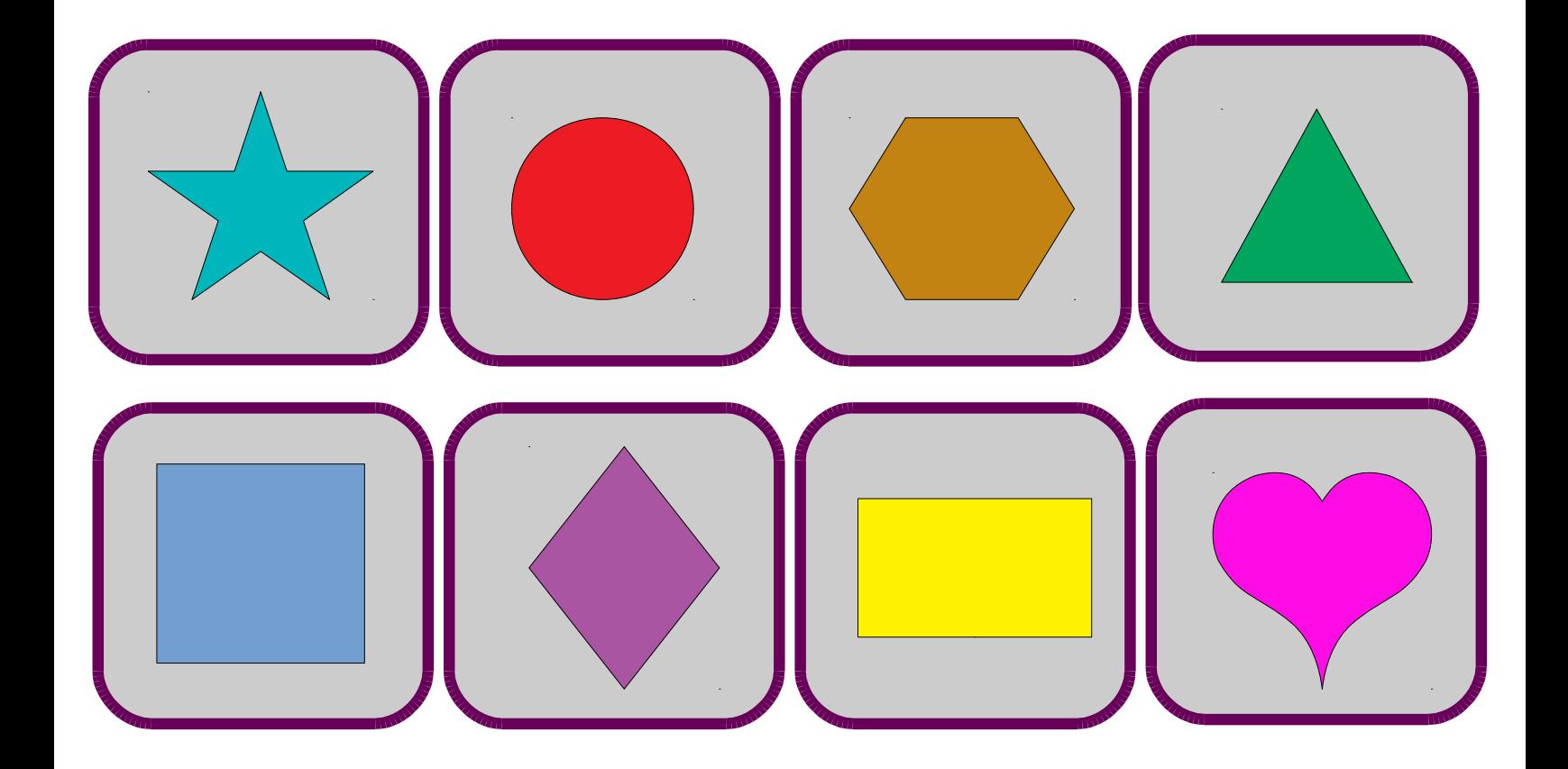